# Guida Rapida – Carte Regalo

#### Le carte regalo

 minima: CHF 50; massima: CHF 500. A credito esaurito la carta equa può essere ricaricata. La carta equa può essere richiesta presso Balzarolo Viaggi (Poschiavo) e Negozio Marantelli (Campocologno). Viene accettata come mezzo di pagamento nei negozi aderenti. Carica

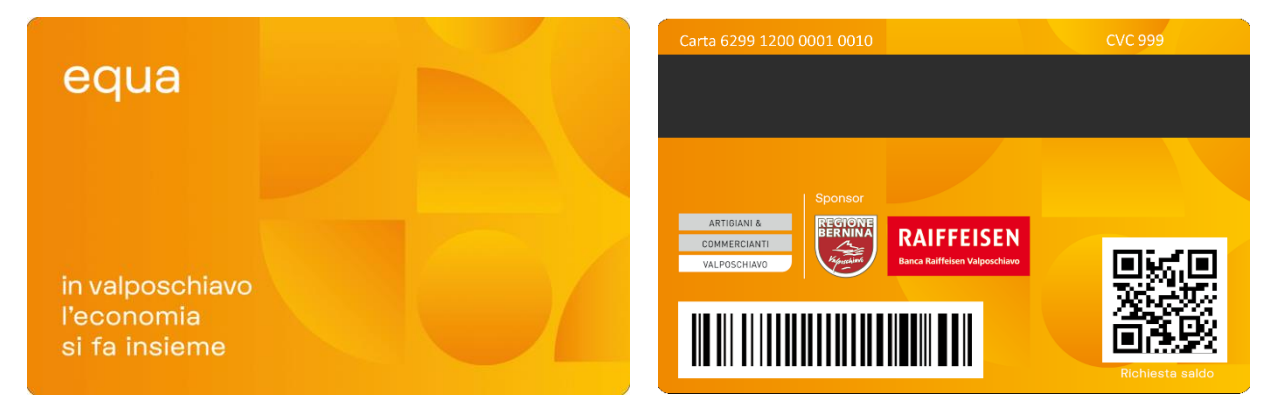

#### Accredito

 Il negozio partecipante riceve un rimborso per le vendite effettuate con pagamento tramite carta equa. Il credito viene rimborsato automaticamente mensilmente all'IBAN indicato dall'utente.

#### Comunicazione modifiche

 Per assicurarvi che il vostro terminale funzioni con la carta equa, vi invitiamo a segnalare un terminale nuovo/sostituito.

Vi preghiamo di comunicare tempestivamente tutte le modifiche all'indirizzo e-mai[l pool@boncard.ch](mailto:pool@boncard.ch)

#### Modifiche da comunicare:

- ID dei terminali e centro di servizio nuovi o modificati (ad es. Worldline, Nexi, wallee)
- Referente aziendale
- E-Mail / Coordinate bancarie

L'attivazione può richiedere diversi giorni. Eseguite un'inizializzazione sul vostro terminale. Non appena sullo scontrino compare la dicitura «boncard PAY» oppure ACQ 00000037, il vostro dispositivo è pronto. Qualora l'inizializzazione non dovesse andare a buon fine, vi invitiamo a rivolgervi alla hotline del fornitore del dispositivo.

#### In caso di domande, sono a vostra disposizione i seguenti referenti:

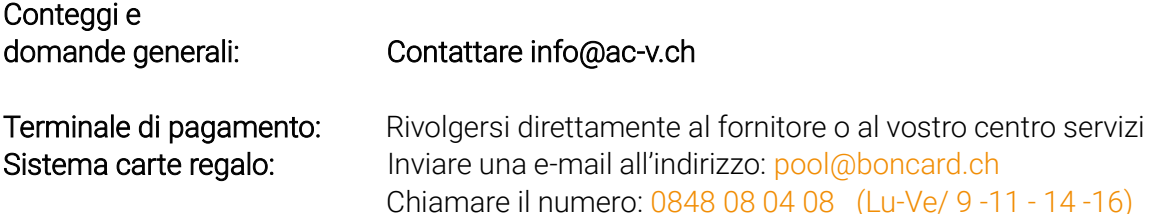

# Guida Rapida – Carte Regalo

ASSOCIAZIONE ARTIGIANI & COMMERCIANTI VALPOSCHIAVO

## Processo di Pagamento

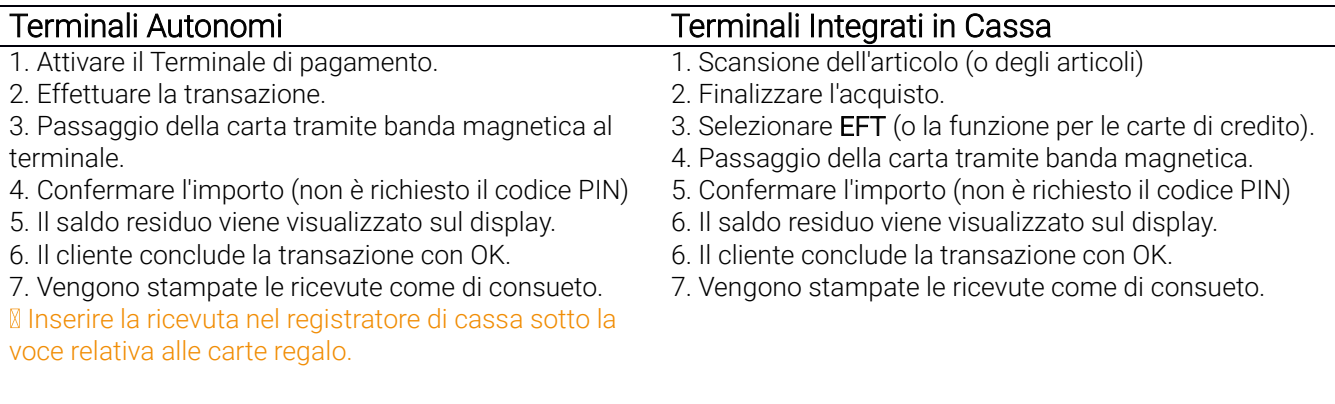

## Consultare il saldo della carta al terminale

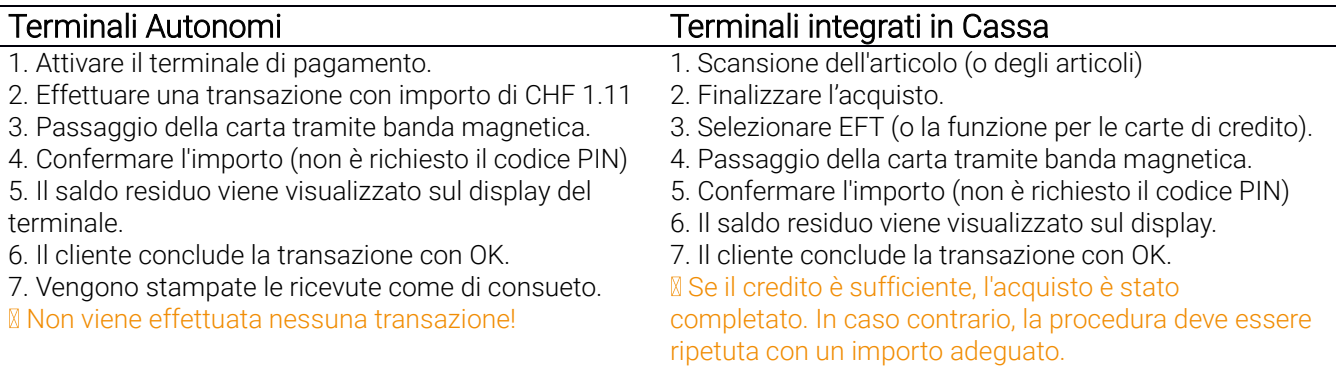

## Consultare il saldo della carta da parte del cliente

#### Scannerizzare il codice QR sul retro della tessera

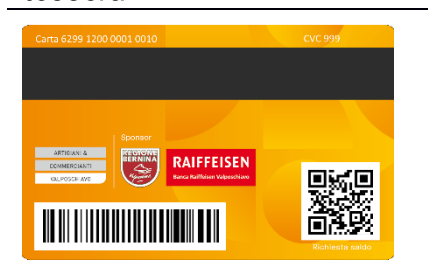

1. Scansionare il codice QR con la fotocamera dello smartphone. Se ciò non fosse possibile, scaricare una qualsiasi APP (QR) SCAN sul proprio cellulare. 2. Scansionare il codice QR della carta regalo.

1. Il saldo della carta regalo viene visualizzato.

## Credito residuo basso sul conto della carta

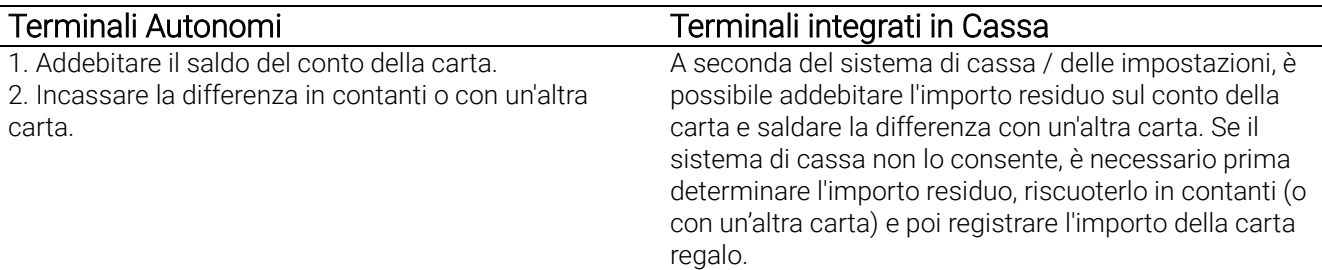

#### Chiusura giornaliera

Il totale delle transazioni **boncard PAY** è riportato nell'estratto conto giornaliero.

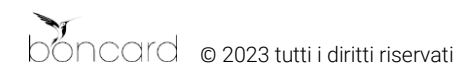